## , tushu007.com

## $\sim$  3ds max $>$

书名:<<3ds max三维与室内外效果图制作教程>>

- 13 ISBN 9787302114574
- 10 ISBN 7302114579

出版时间:2005-11

页数:326

PDF

更多资源请访问:http://www.tushu007.com

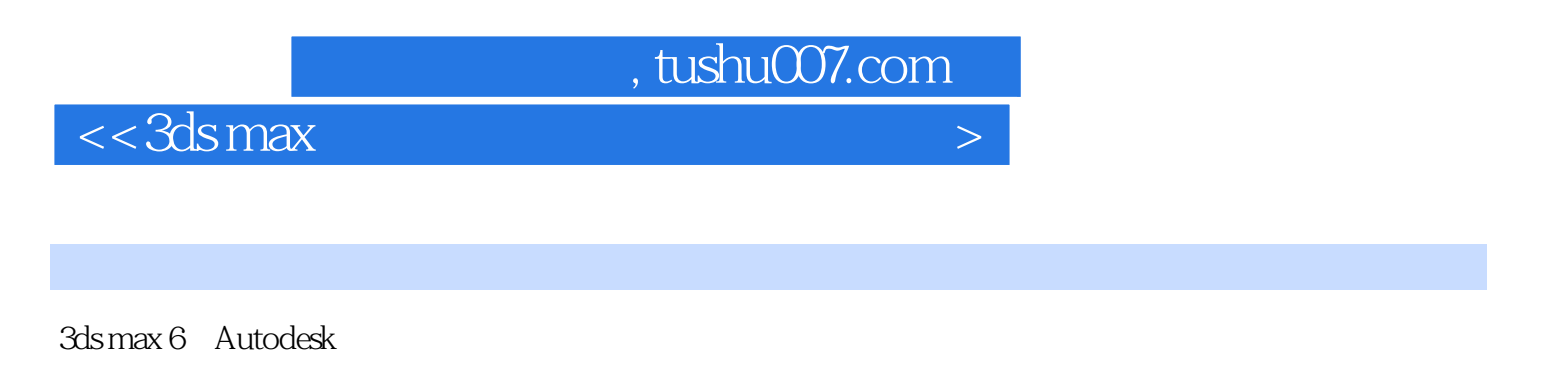

 $16$  3ds max6

 $3d$ s max  $3d$ s max

## $<<3dsmax$

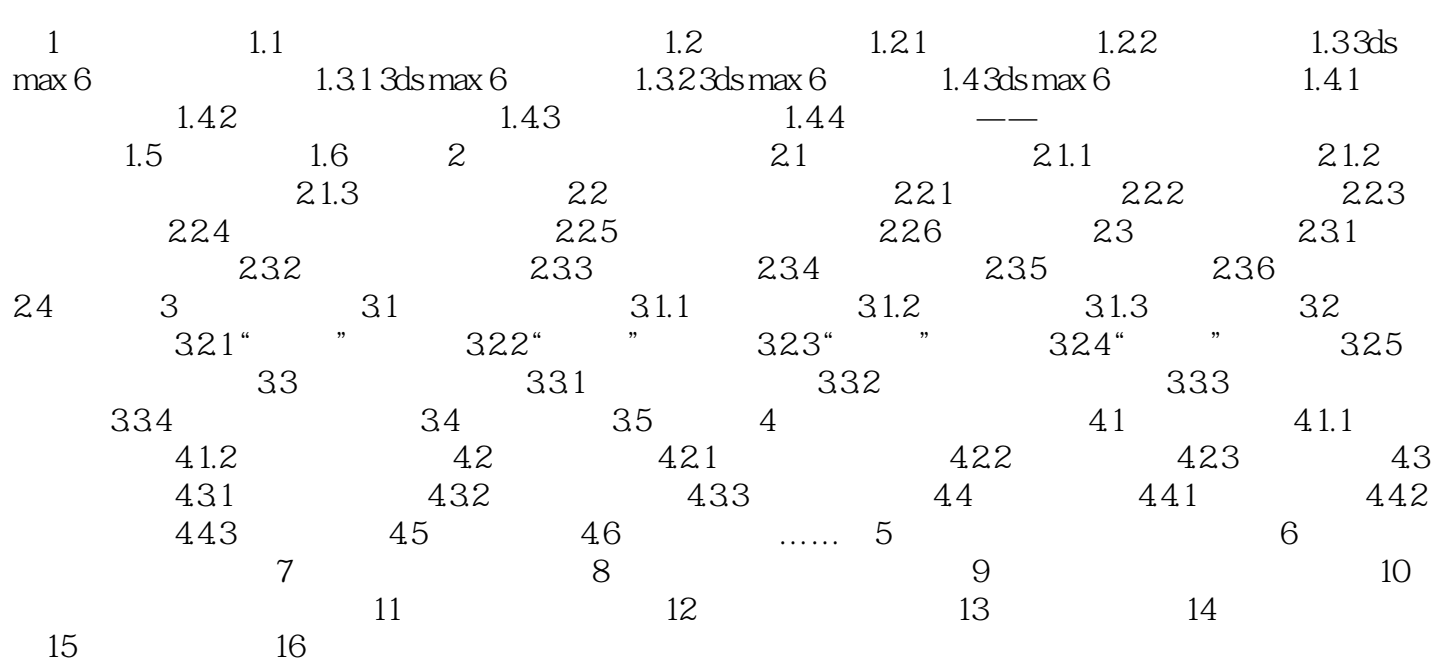

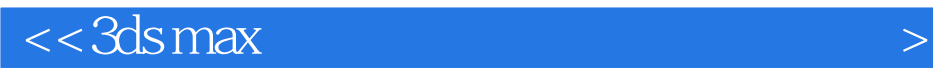

本站所提供下载的PDF图书仅提供预览和简介,请支持正版图书。

更多资源请访问:http://www.tushu007.com